# CAP88-PC V4 TRAINING

# Module 2.2 Models, Methods, File Structures

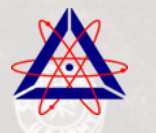

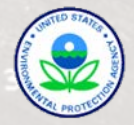

#### MAJOR CHANGES VISIBLE TO USER

Age Dependent Dose and Risk Factors from ORNL DCFPAK 2.2 Ingestion Inhalation

#### Updated User Interface

File Management (Migration and Data Locations) Report Generation Look and Feel (Windows standard but retain earlier screen style)

#### Radionuclide Set

1252 Total Radionuclides (737 with internal DCFs) Flags Radionuclides with External but not Internal DCF Up to 500 isotopes in a run

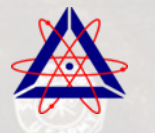

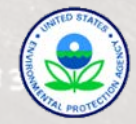

### MAJOR ARCHITECTURE CHANGES

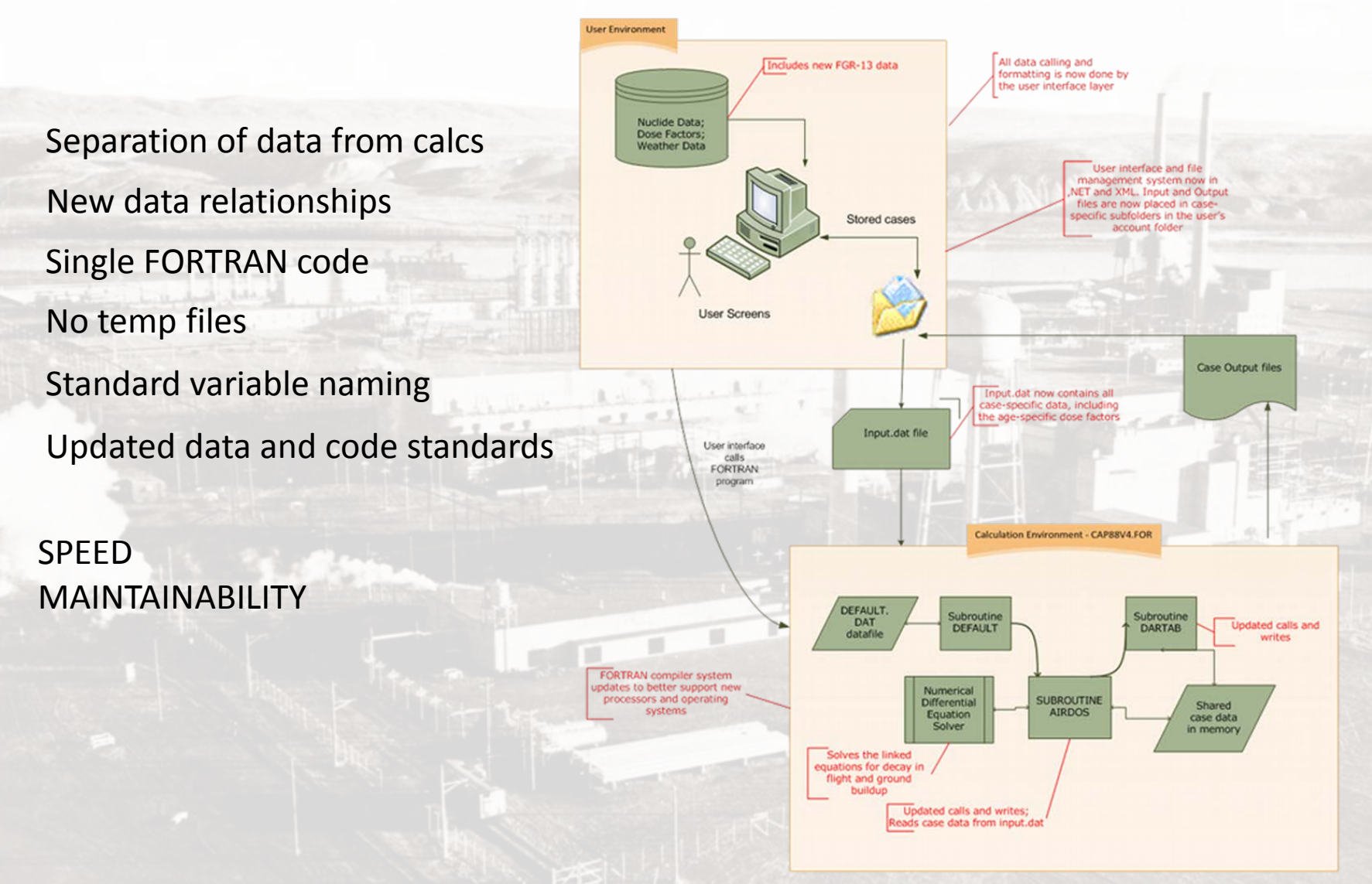

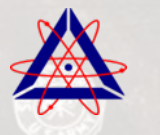

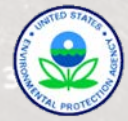

### MODEL CHANGES

First: What Hasn't Changed?

Long-term Gaussian Plume Air Dispersion Model

Regulatory Guide 1.109 Food Chain Accumulation Model

Format for Wind and Population Files some minor changes general functionality unchanged

EPA Mandated Values for Certain Model Variables, e.g. deposition velocity scavenging coefficient

Radon-Only Case Model

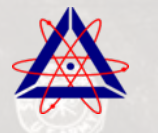

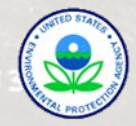

### MAJOR MODEL CHANGES

Age-Dependent DCFPAK 2.2 Values for Dose and Risk Factors Build dose/risk factors in user interface code 26 dose organs incl. Whole Body (still 15 risk organs)

Age Dependent Inhalation and Ingestion Rates Values compiled by EPA from 2009 Exposure Factors Handbook

Implementation of Numerical Solver for Chain Decay and Deposition Handles chains up to 30 isotopes deep + branching Chains defined in DCFPAK data, translated to XML Implemented at each sector for air and ground surface Replaces approximate methods used in V3 DLSODE solver package

New Compilers Allow Full Double Precision and Partial Vectorization reducing run time and eliminating underflow crashes were priorities

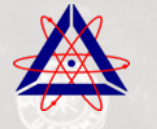

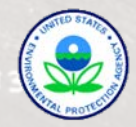

# SOME OTHER CHANGES

Enhanced Installation and Run Logging

Increased Input Validation, Viewable in Errors Window All Case Information in One Location Report Generation – Output Files Stored in Dataset Folder Input Pop and Wnd Files in Dataset Folder Greatly Increased Source Ranges (1E-25 to 1E+28 Ci/yr) Edits Displayed in Real Time in the Changes Window Expanded On-Line Help System Elimination of Supporting MS Access Databases

Digital Code Signature to Support Code Security Requirements

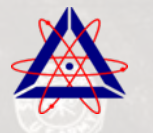

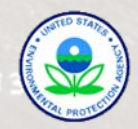

#### AGE DEPENDENT DATA

Six age groups: 100 day old, 1 year old, 5 year old, 10 year old, 15 year old, Adult

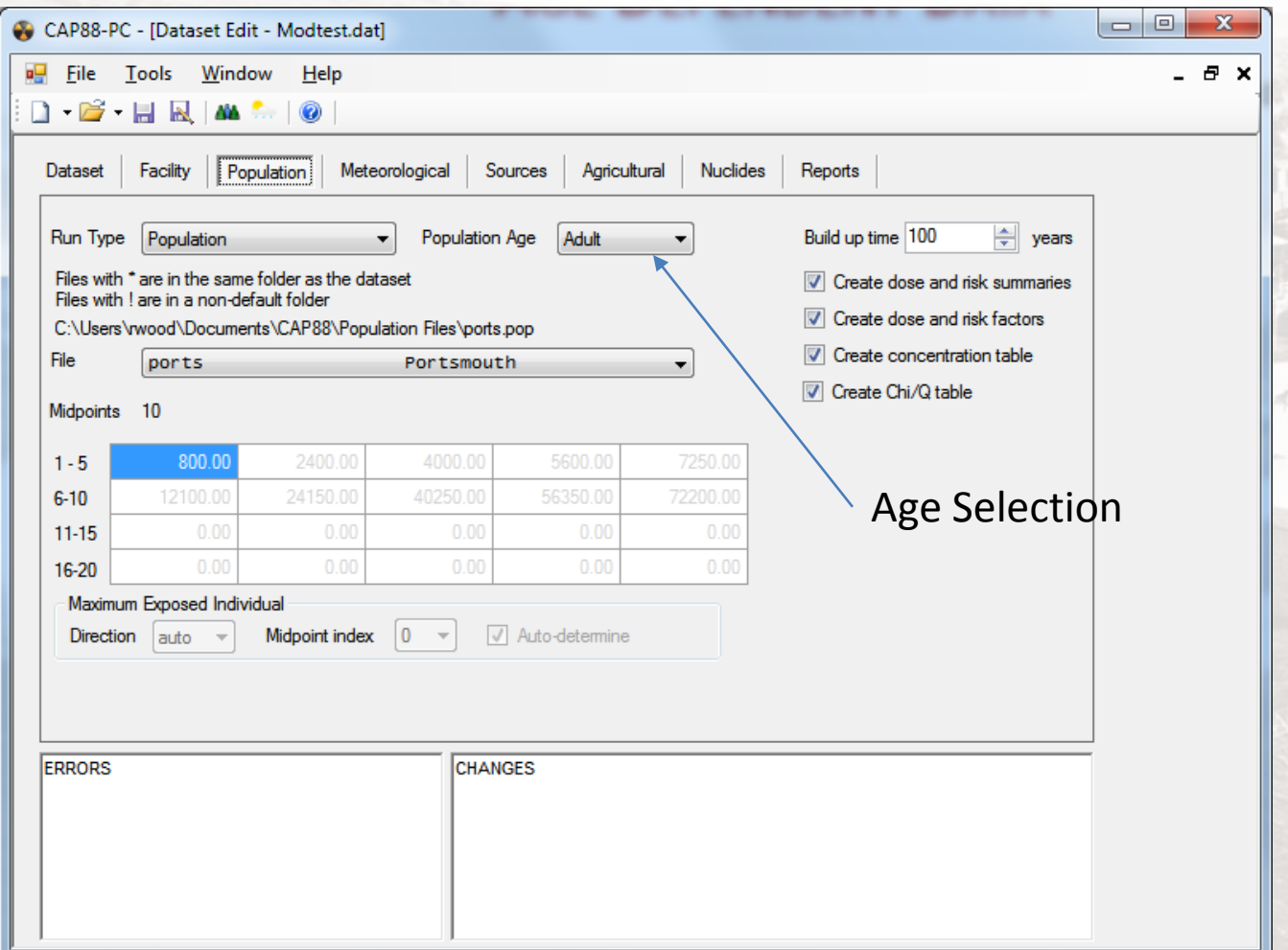

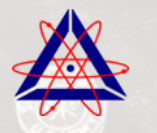

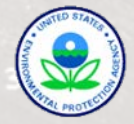

#### AGE DATA REPORTING

Modtest.SYN - Notepad

File Edit Format View Help

 $CAP88 - PC$ 

Version 4.0

Clean Air Act Assessment Package - 1988

SYNOPSIS REPORT

Non-Radon Population Assessment Thu Jun 13 13:14:43 2013

Facility: CAP88-PC Version 3 Address: 1111 Simulation Dr City: Portsmouth Zip: 45111 State: OH

Source Category: Single Stack Source Type: Stack Emission Year: 2012 DOSE Age Group: Adult

Comments: Modtest problem<br>for Version 4 User Manual

Committed Effective Dose Equivalent  $(mrem)$ 

3.59E+02

At This Location: 800 Meters East Northeast

Dataset Name: Modtest.

Printed In Synopsis, Summary, and Factors files. (.syn, .sum, .fac)

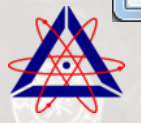

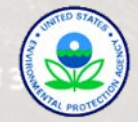

## AGE DATA IMPLEMENTATION

All dose calculations for that dataset use the age-selected factors

- Max individual dose is for that age
- Population is assumed to all be at that age

Ingestion and Inhalation data are for the selected age group

- Individual intake rates
- All population intake rates

Why this approach:

- Programming implementation
- Uncertainty in direction of regulation (written with adult factors in mind)
- Other approaches for population would have imposed major compliance burden
	- New population data with age dependency

Future possible approaches:

- Loop all age groups and select highest dose result
- Require age-dependent receptor data
- Make assumptions on age distributions within the receptor population

This first use is only a step, full implementation will require policy changes

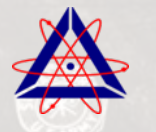

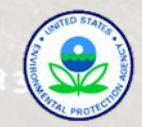

#### NEW GROUND SURFACE BUILDUP MODEL

Need to calculate ground surface activity for all isotopes at a given time - Additive terms are deposition and radioactive ingrowth -removal terms are leaching and radioactive decay

 $\frac{dn_1}{dt} = R_1 - \lambda_1^e n_1(t)$ , where  $\lambda_1^e \equiv \lambda_1 + \lambda_{l,1}$  for first member of chain

R term is production term, includes sum of all decay chain contributors for progeny

Version 2 used pre-defined factors for a limited number of chains Version 3 used approximate method performed in Visual Basic front end Both methods had weaknesses

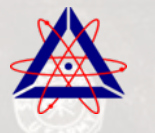

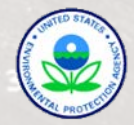

#### GROUND SURFACE MATRIX REPRESENTATION

$$
\begin{bmatrix}\n\frac{dn_1/dt}{dn_2/dt} \\
\frac{dn_2/dt}{dn_3/dt} \\
\vdots \\
\frac{dn_l/dt}{dn_N/dt}\n\end{bmatrix} = \begin{bmatrix}\nR_1 \\
R_2 \\
R_3 \\
\vdots \\
R_i \\
R_i \\
\vdots \\
R_N\n\end{bmatrix} + \begin{bmatrix}\n-\lambda_1^e & 0 & 0 & \cdots & 0 & \cdots & 0 & 0 \\
\lambda_{12} & -\lambda_2^e & 0 & \cdots & 0 & \cdots & 0 & 0 \\
\lambda_{13} & \lambda_{23} & -\lambda_3^e & \cdots & 0 & \cdots & 0 & 0 \\
\lambda_{13} & \lambda_{23} & -\lambda_3^e & \cdots & 0 & \cdots & 0 & 0 \\
\vdots & \vdots & \vdots & \ddots & \vdots & \vdots & \vdots \\
\lambda_{1i} & \lambda_{2i} & \lambda_{3i} & \cdots & -\lambda_i^e & 0 & 0 \\
\vdots & \vdots & \vdots & \ddots & \vdots & \vdots & \vdots \\
\lambda_{1,N-1} & \lambda_{2,N-1} & \lambda_{3,N-1} & \cdots & \lambda_{N-1,j} & \cdots & -\lambda_{N-1}^e & 0 \\
\lambda_{1,N} & \lambda_{2,N} & \lambda_{3,N} & \cdots & \lambda_{N,j} & \cdots & \lambda_{N,N-1} & -\lambda_N^e\n\end{bmatrix} \begin{bmatrix}\nn_1(t) \\
n_2(t) \\
n_3(t) \\
n_4(t) \\
\vdots \\
n_N(t)\n\end{bmatrix}
$$

Note that lambda values must include branching fractions

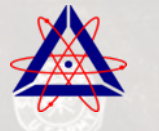

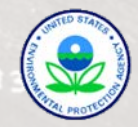

## GROUND CONCENTRATION FORMULATION IN FORTRAN

SUBROUTINE f\_gc(n,t,yg,ydotg)

IMPLICIT NONE

```
<<<<<<< .mine
      INTEGER n, i
DOUBLE PRECISION t_end, y(30) Max of 30 members in chain
=======
      INTEGER n, i, j
      DOUBLE PRECISION t,yg(*),lame(30),blam(30,30),deptot(30)
      Double Precision first(30), ydotg(*), lam(30), atchi(30)
      Common /gcfuncdat/ lame,blam,deptot
>>>>>>> .r203
       Do 5 i=1,30
```

```
 first(i)=0.d0
 5 Continue
```
! ! Decay differential equations with early branching terms set to zero because we know we never skip more than 4 isotopes in a branch. ! In short, (blam i,j)=0 if i-j>5, so leave out those terms

```
 Do 20 i=1,n
       Do 10 i=1,i first(i)=first(i)+(blam(i,j)*yg(j))
   10 Continue
ydotg(i)=first(i)-(lame(i)*yg(i))+deptot(i) (Chain ingrowth) – removal + deposition
   20 Continue
! print*,"In f gc, t is: ",t, "y1= ",y(1)
                                          Sum of chain ingrowth terms
```
 RETURN END

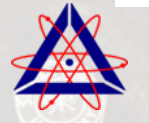

!

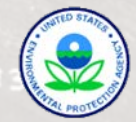

#### NUMERICAL METHODS TESTING RESULTS

Part of Alpha Phase testing:

Ground Concentration

- Solved the equations analytically for up to 6 members
- Programmed solution into Excel
- Tested against 5 member Sr-81 chain analytical with good agreement

Air Concentration

- Bateman equations with branching (no deposition or leaching)
- Tested against web solvers and Excel versions of analytical solution
- All tests showed good agreement

Tested solver for resiliency against stiff problems with good results

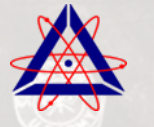

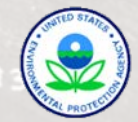

#### EXAMPLE ALPHA PHASE TEST RESULTS

U-235 Chain, CAP88 Solver vs. On-line Decay Solver at WISE Uranium Project

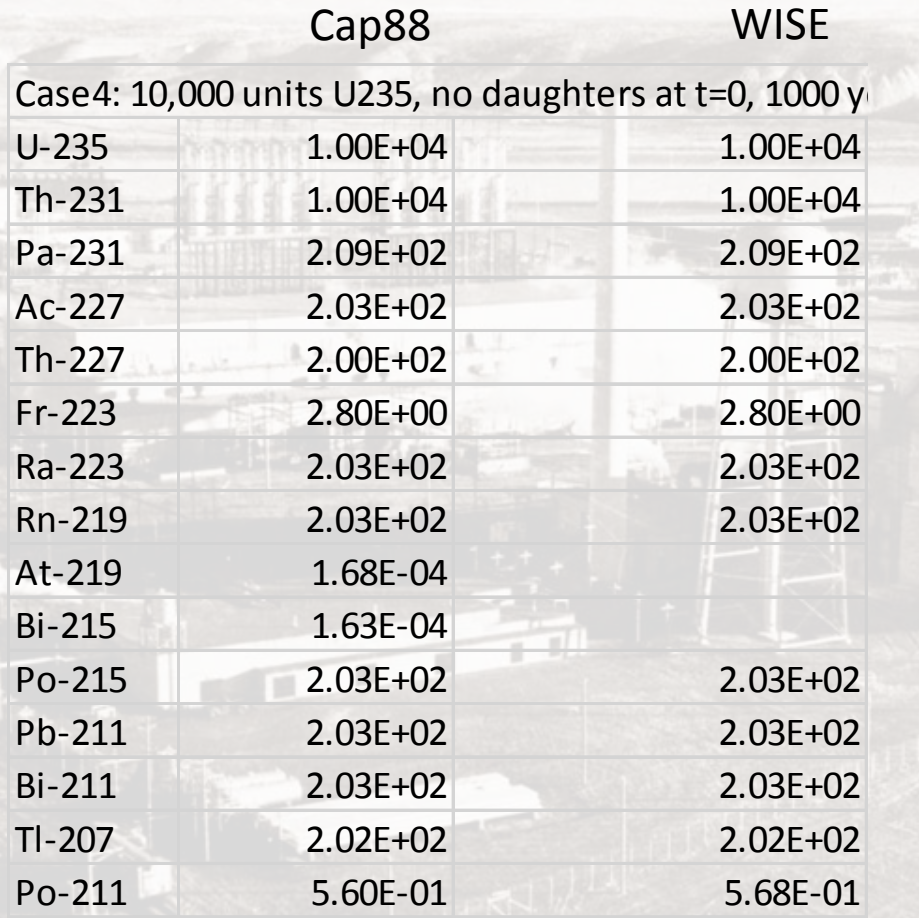

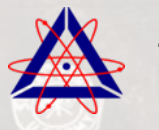

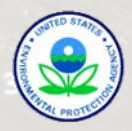

# NEW DATA LOCATIONS

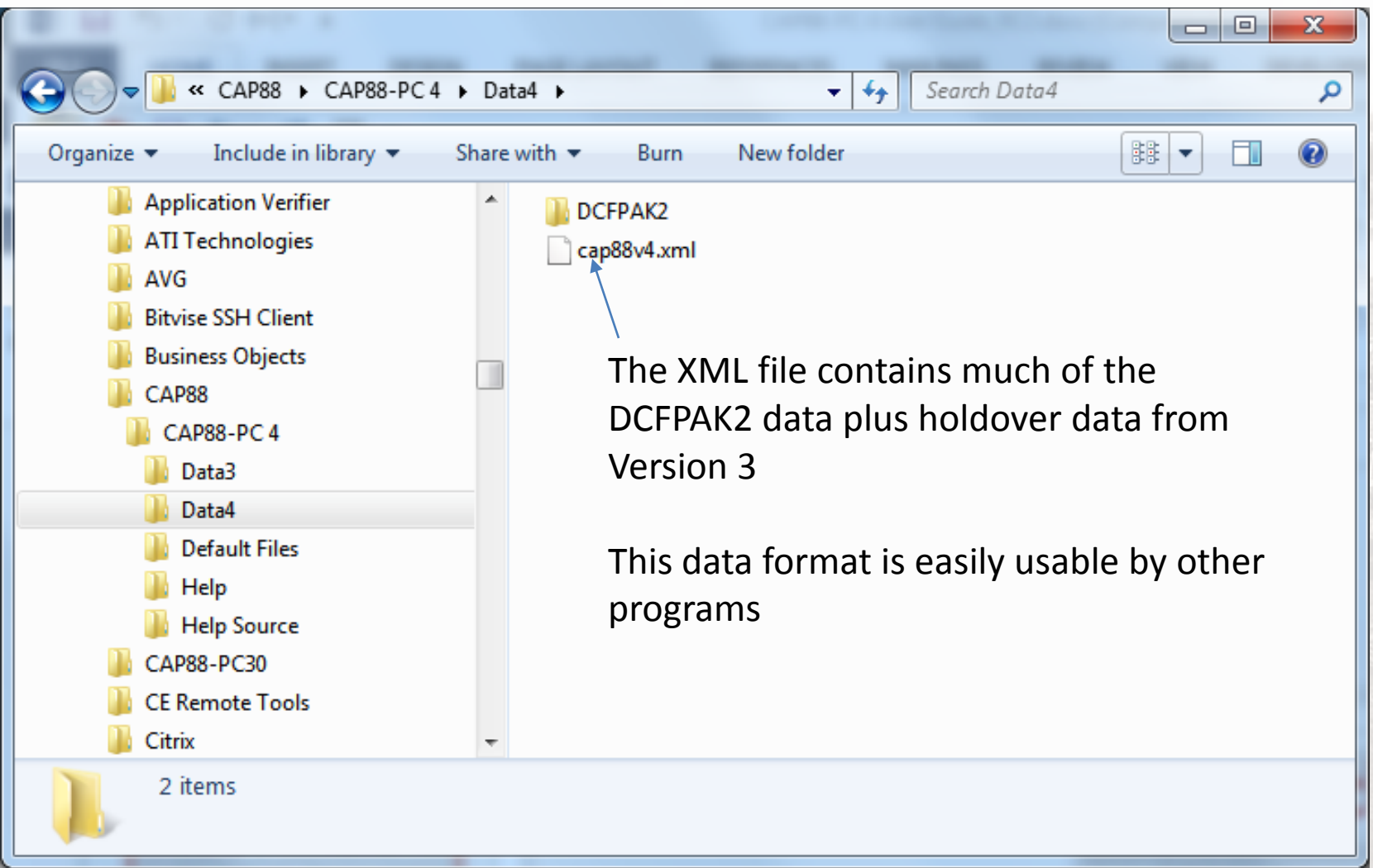

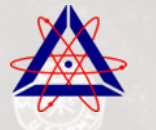

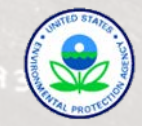

# XML DATA FILE STATE AG DATA

<?xml version="1.0" encoding="utf-8" standalone="yes"?> <Data>

 <AgriData Type="System.Collections.Generic.List`1[[Cap88Pc.Data3.AgriData, Cap88Pc, Version=4.0.0.0, Culture=neutral, PublicKeyToken=null]]">

<Record>

 <StateName Type="System.String">Alabama</StateName> <StateAbbr Type="System.String">AL</StateAbbr> <BeefDensity Type="System.Decimal">0.1520</BeefDensity> <MilkDensity Type="System.Decimal">0.007020</MilkDensity> <VegetationDensity Type="System.Decimal">0.004160</VegetationDensity> </Record>

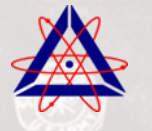

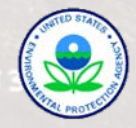

## XML DATA FILE ISOTOPE DATA

<NuclideIndex Type="System.Collections.Generic.List`1[[Cap88Pc.Data4.NuclideIndex, Cap88Pc, Version=4.0.0.0, Culture=neutral, PublicKeyToken=null]]">

#### <Record>

 <NuclideName Type="System.String">Ac-223</NuclideName> <HalfLife Type="System.Decimal">2.10</HalfLife> <HalfLifeUnit Type="System.String">m</HalfLifeUnit> <Fgr12iiiDat Type="System.Int32">1116</Fgr12iiiDat> <ExtRisksRbs Type="System.Int32">16684</ExtRisksRbs> <DcfIngsDat Type="System.Int32">0</DcfIngsDat> <DcfIngsRbs Type="System.Int32">0</DcfIngsRbs> <DcfIngsD30 Type="System.Int32">0</DcfIngsD30> <IngestionChemicalForms Type="System.Int32">0</IngestionChemicalForms> <Hdb Type="System.Int32">0</Hdb> <Rbs Type="System.Int32">0</Rbs> <D30 Type="System.Int32">0</D30> <InhalationChemicalForms Type="System.Int32">0</InhalationChemicalForms> <DcfVaporDat Type="System.Int32">0</DcfVaporDat> <DcfVaporRbs Type="System.Int32">0</DcfVaporRbs> <DcfVaporD30 Type="System.Int32">0</DcfVaporD30> <VaporGasChemicalForms Type="System.Int32">0</VaporGasChemicalForms> </Record>

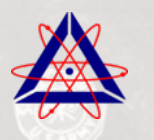

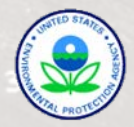

# XML DATA FILE CHAIN DATA

<DcfDecayParent Type="System.Collections.Generic.List`1[[Cap88Pc.Data4.DcfDecayParent, Cap88Pc, Version=4.0.0.0, Culture=neutral, PublicKeyToken=null]]">

<Record>

<NuclideName Type="System.String">Ne-24</NuclideName>

 <DecayItems Type="System.Collections.Generic.List`1[[Cap88Pc.Data4.DcfDecayItem, Cap88Pc, Version=4.0.0.0, Culture=neutral, PublicKeyToken=null]]">

<Record>

<NuclideName Type="System.String">Ne-24</NuclideName>

<Daughters Type="System.Collections.Generic.List`1[[Cap88Pc.Data4.DcfDecayItemDaughter, Cap88Pc, Version=4.0.0.0,

Culture=neutral, PublicKeyToken=null]]">

<Record>

```
 <NuclideName Type="System.String">Na-24</NuclideName>
```

```
 <DecayPercent Type="System.Decimal">1.000</DecayPercent>
```

```
 <IsFinalItem Type="System.Boolean">false</IsFinalItem>
```
</Record>

</Daughters>

</Record>

<Record>

```
 <NuclideName Type="System.String">Na-24</NuclideName>
```
<Daughters Type="System.Collections.Generic.List`1[[Cap88Pc.Data4.DcfDecayItemDaughter, Cap88Pc, Version=4.0.0.0,

Culture=neutral, PublicKeyToken=null]]">

<Record>

<NuclideName Type="System.String">Mg-24</NuclideName>

<DecayPercent Type="System.Decimal">1.000</DecayPercent>

<IsFinalItem Type="System.Boolean">true</IsFinalItem>

</Record>

</Daughters>

</Record>

</DecayItems>

</Record>

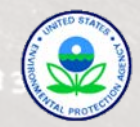

# DCFPAK V2.2 DATA SOURCE

#### Included with installation package under installed program folder

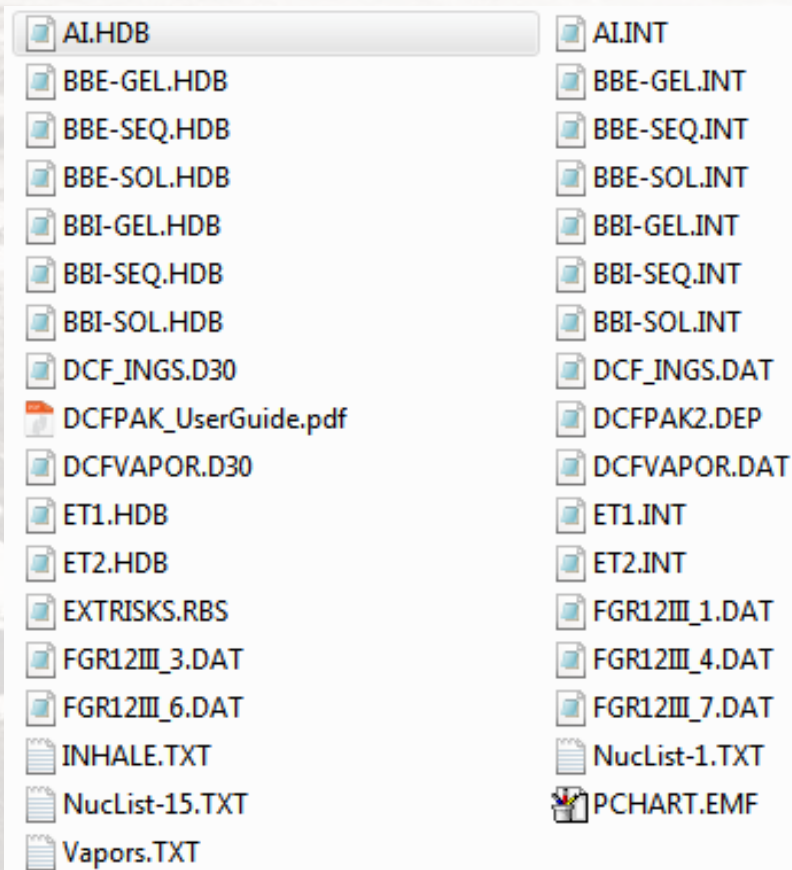

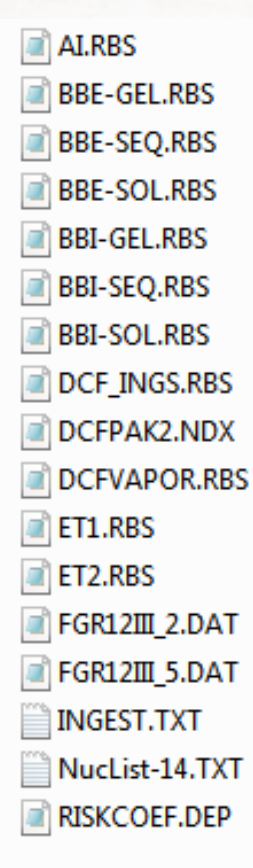

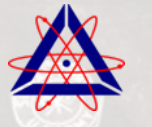

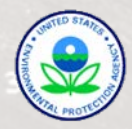

#### NEW DATASET LOCATION

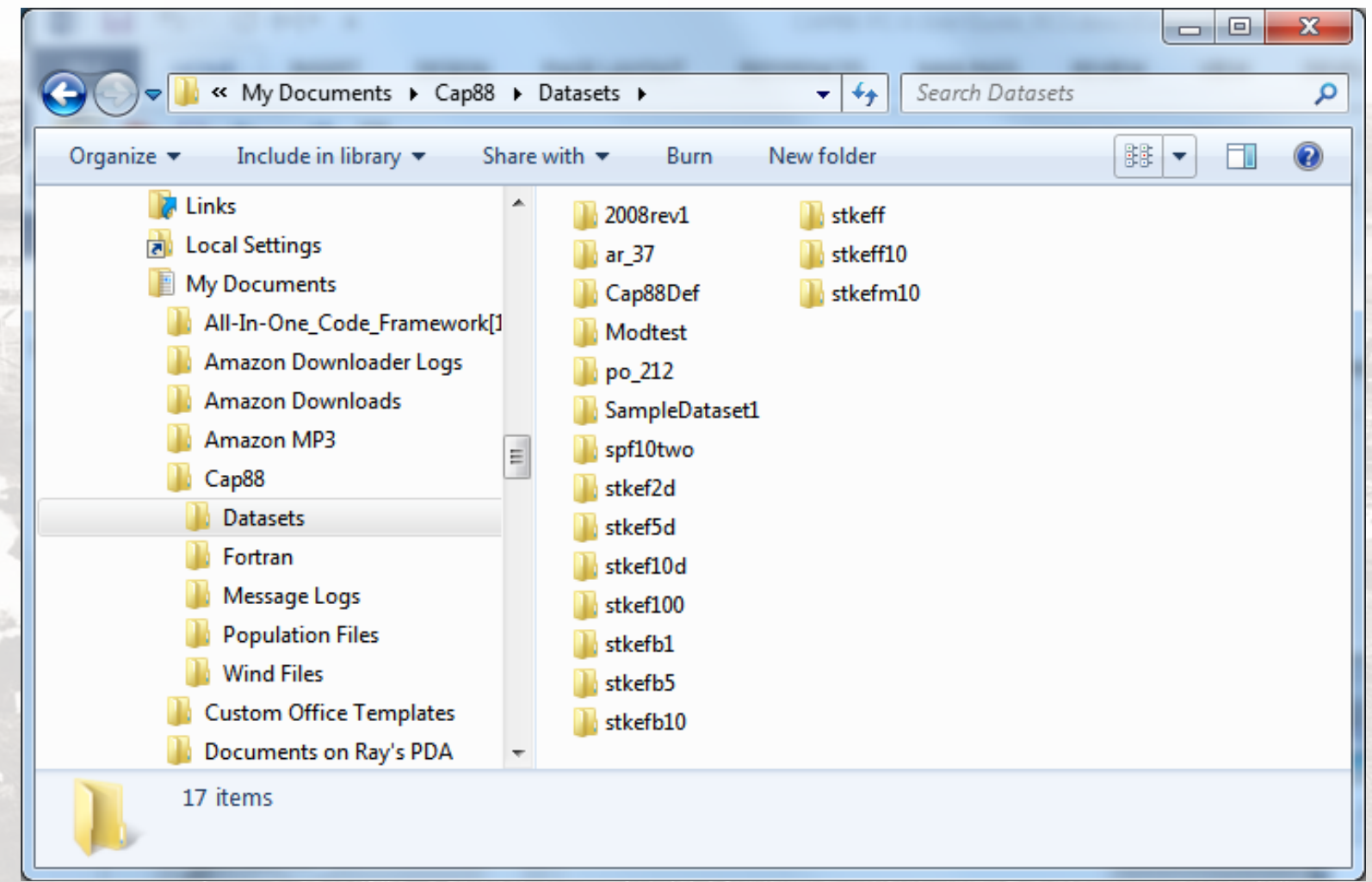

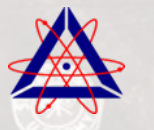

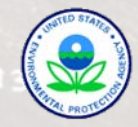

#### V4 DATASET FILE STRUCTURE

#### Editable Text Format, but Direct Editing NOT Advised

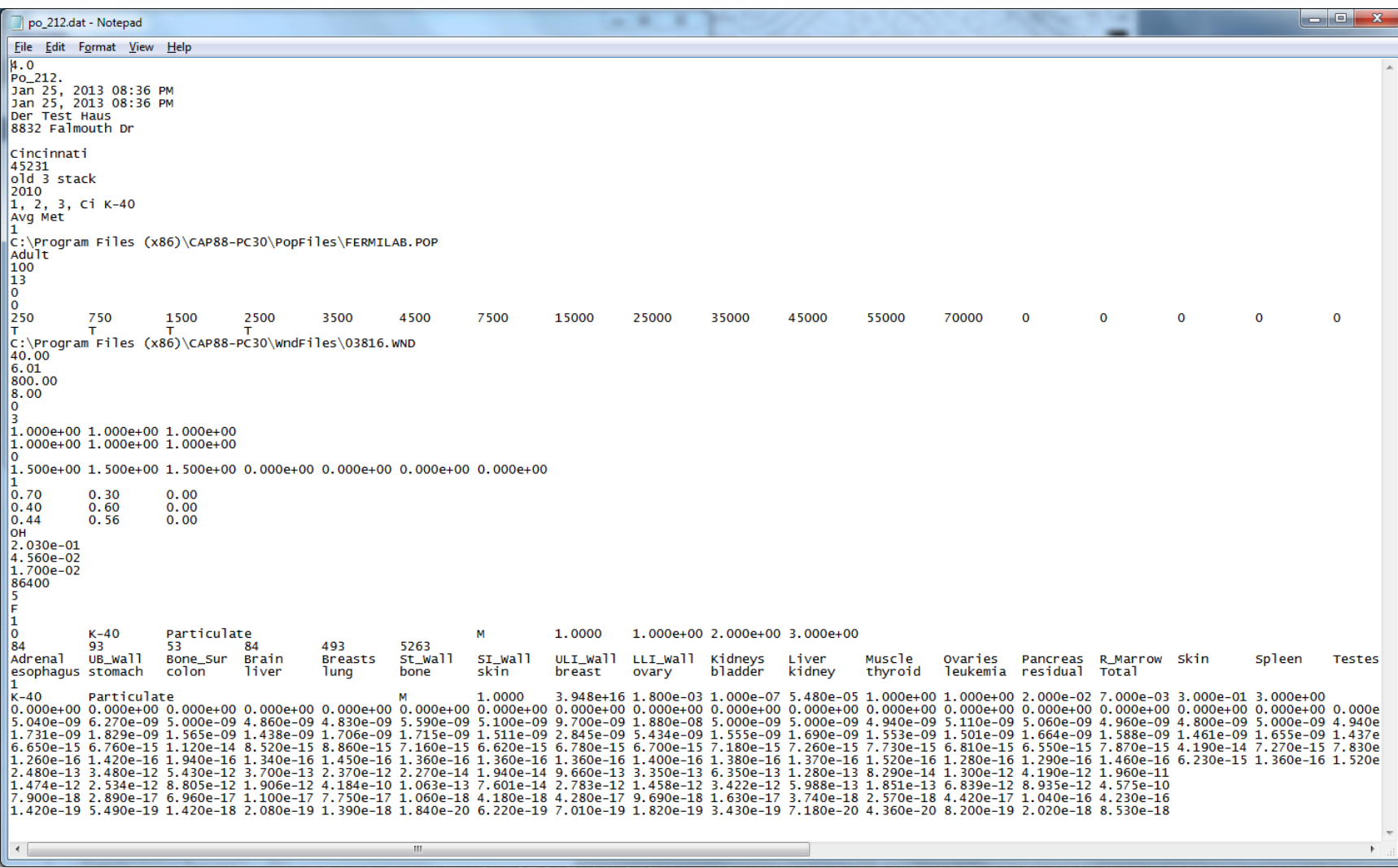

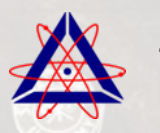

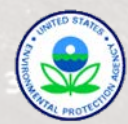

#### DATASET FILE DESCRIPTION

Contained in User Manual Accessible Via Help Button

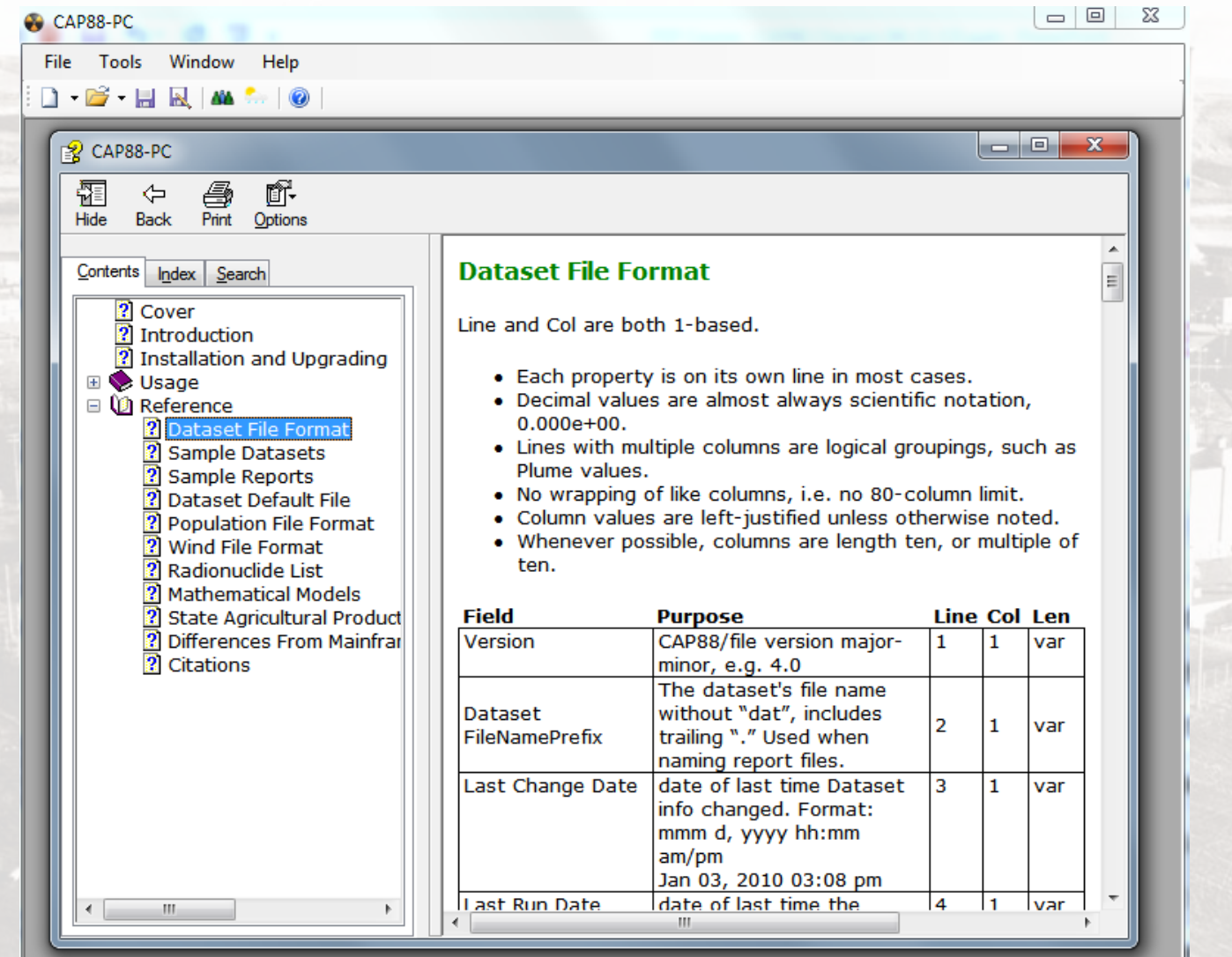

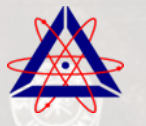

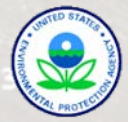

#### POPULATION FILE STRUCTURE

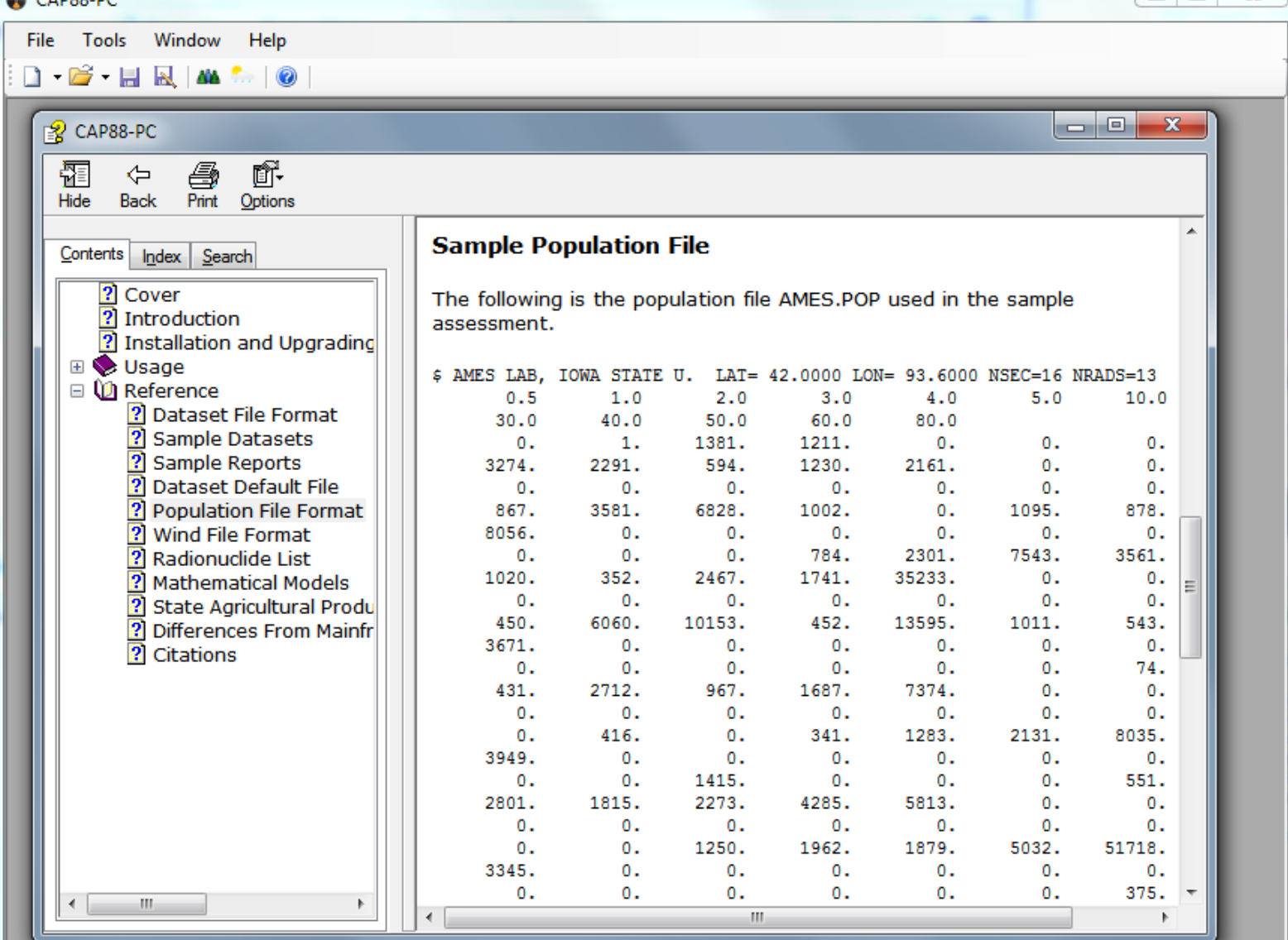

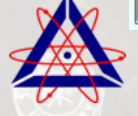

canon.

Trinity Engineering Associates | United States Environmental Protection Agency

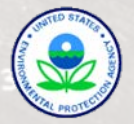

 $\Box$ 

#### WIND FILE STRUCTURE

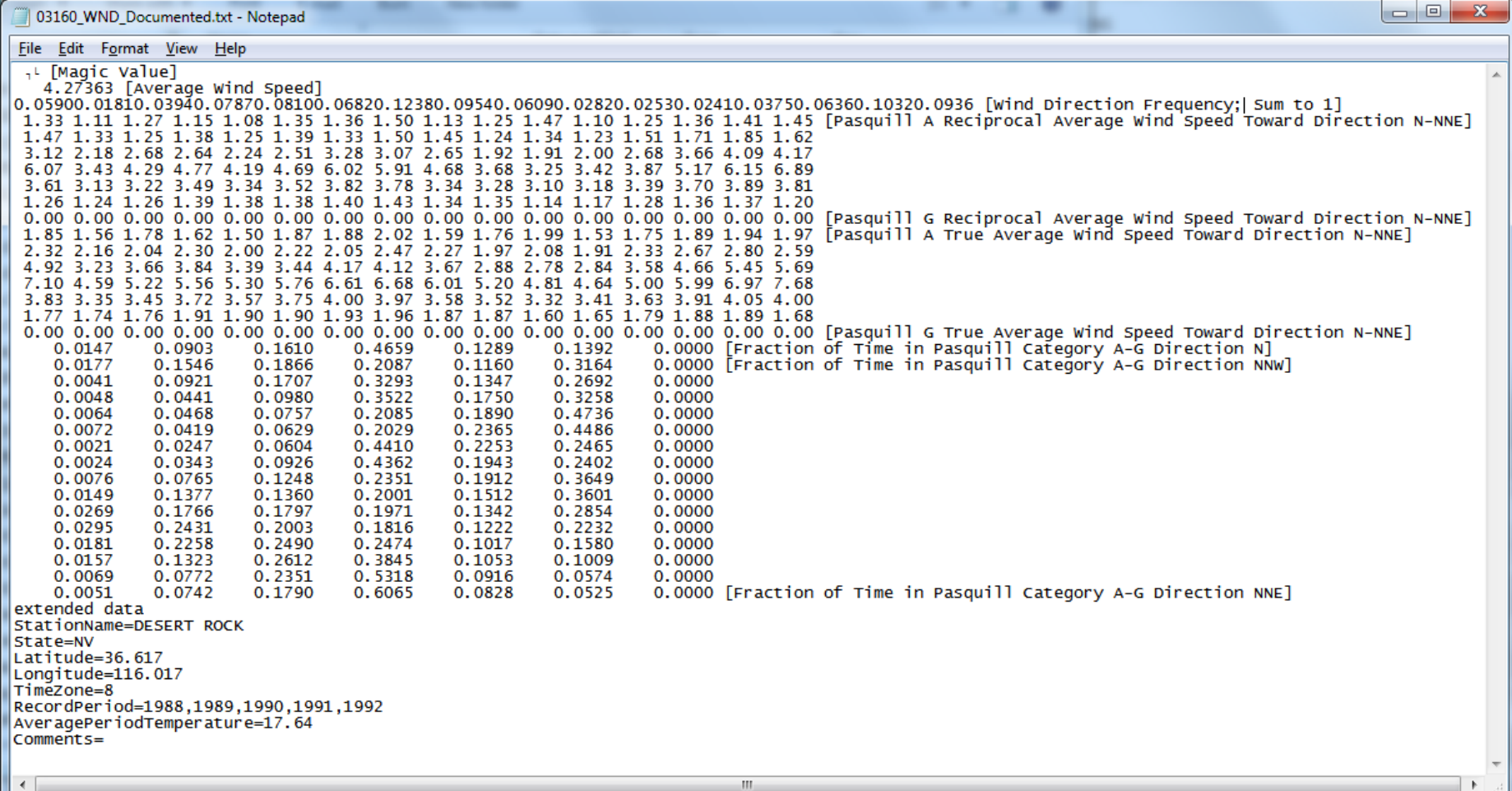

Wind file editor is still being developed

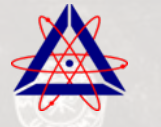

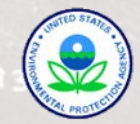